## Paint Shop Pro 2021, Fundamentals Sample Images

Copyright 2021 by Len Nasman All rights reserved

To import these images into Paint Shop Pro 2021, first select the image. Then *right click* and select Copy.

Go to Paint Shop Pro 2021 and select Edit, Paste As New Image [or press Shift + Insert].

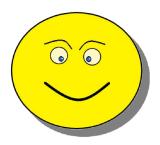

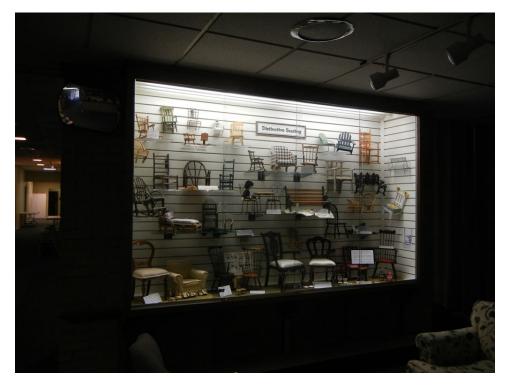

Figure 1, Display Case-1

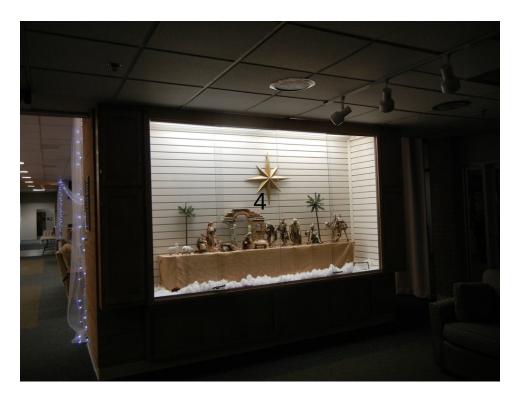

Figure 2, Display Case-2

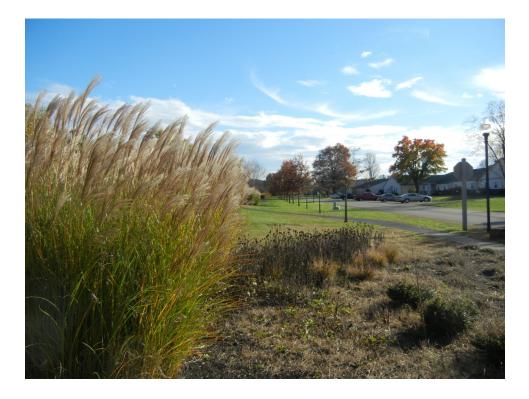

Figure 3, Fall Grass

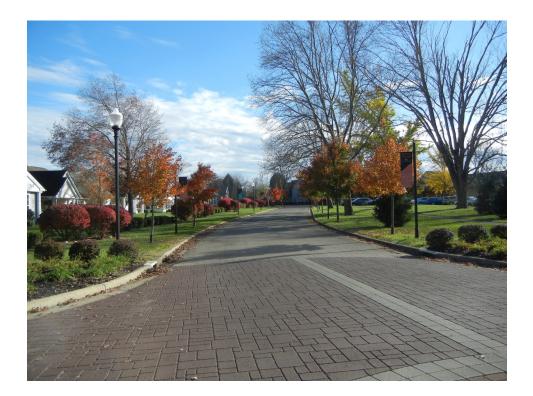

Figure 4, Fall Street

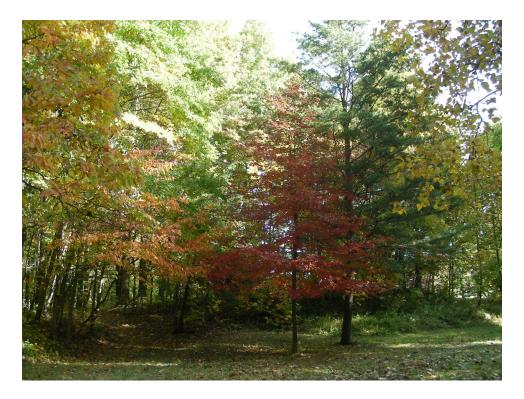

Figure 5, Fall Trees

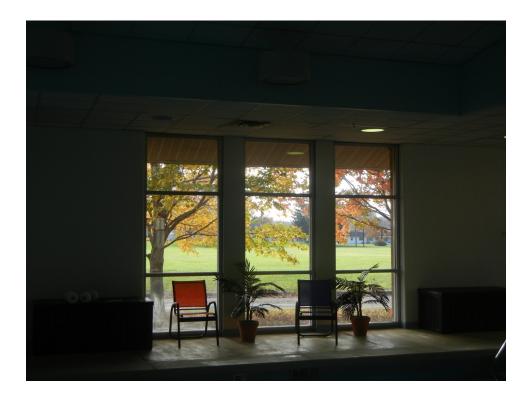

Figure 6, Fall Window

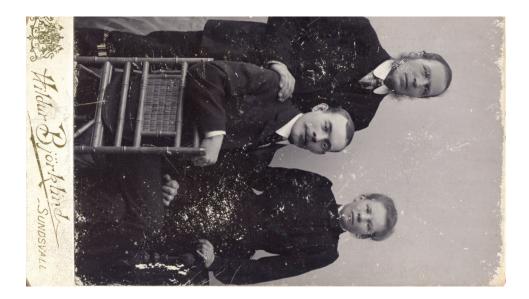

Figure 7, Family 1

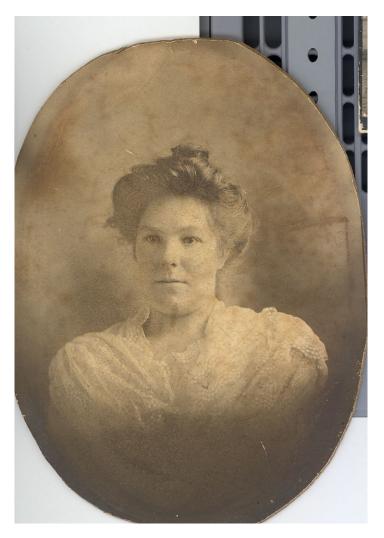

Figure 8, Family 2

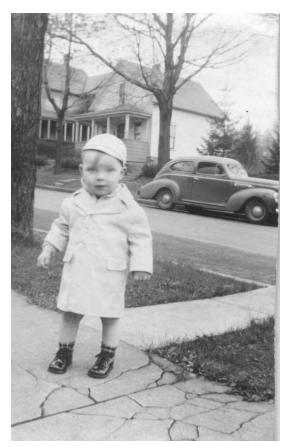

Figure 9, Family 3

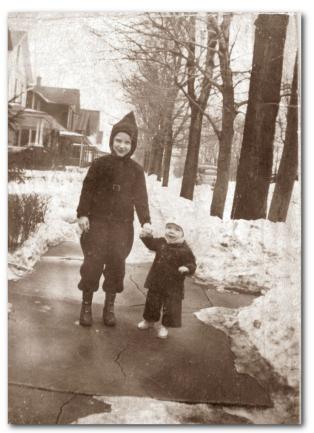

Figure 10, Family 4

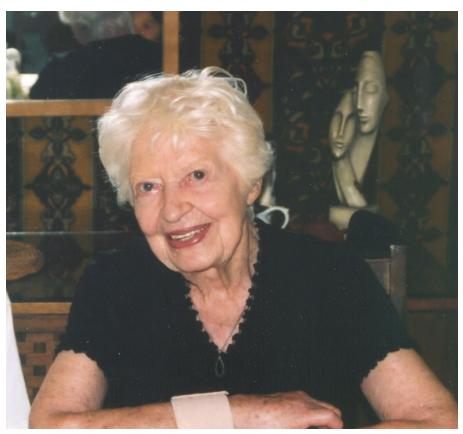

Figure 11, Family 5

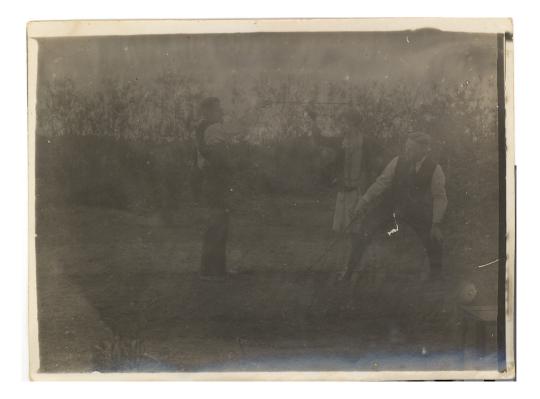

Figure 12, Family 6

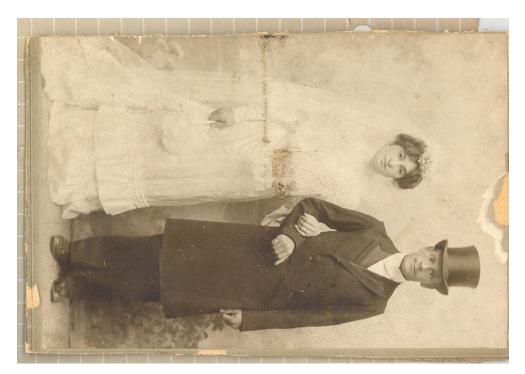

Figure 13, Family 7

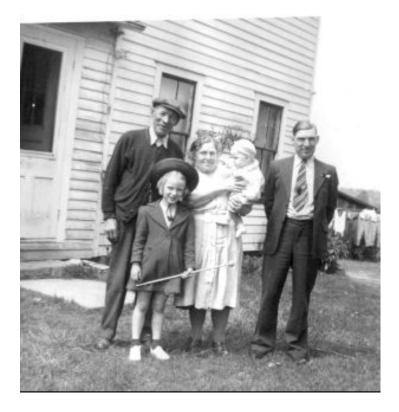

Figure 14, Family 8

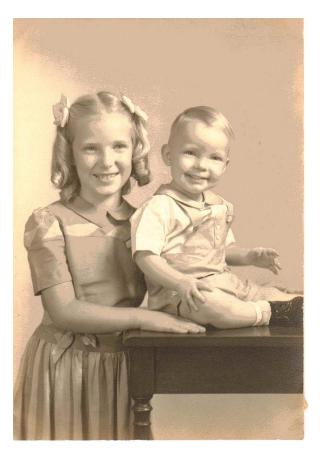

Figure 15, Family 9

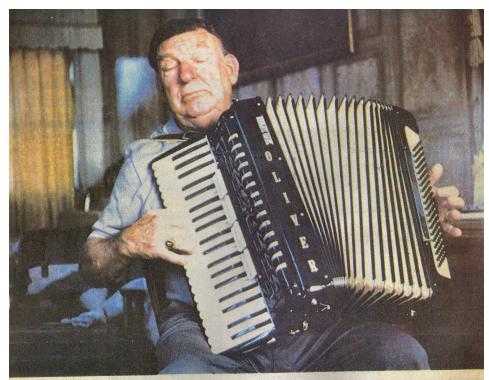

Colorful personality' Top entries in an amoteur photo contest conducted by the Eau Claire Press Co. are published in today's Weekend/Features sec-tion. Corrine Windus-Howard of 3220 Essex St., earned one of the top local prizes for this photo she calls "Oliver's Valkommen." Pictured is Oliver Nasman of Kane, Pa.,

playing an accordian at his winter home in Largo, Fla. "He is a member of the Swedish Club there and generously entertains when-ever asked." Windus-Howard said of her subject. "He was my host during a March trip to Florida. He is a very colorful personality." The photo was taken with a Yashica GSN

Electro 35 camera using Kodachrome 64 s film. Windus-Howard won 11 ribbons photo judging at the Northern Wisco State Fair, and one of her photos selected for display at the Annual State Exhibition and Conference at Madison.

## Figure 16, Scan 1

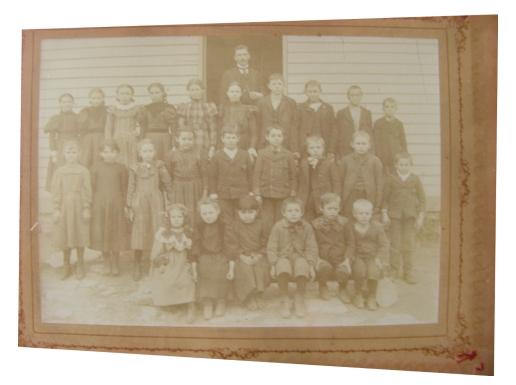

Figure 17, Scan 2

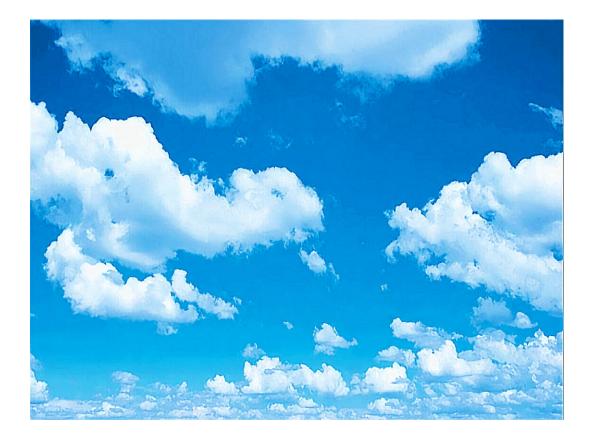

Figure 18, Clouds

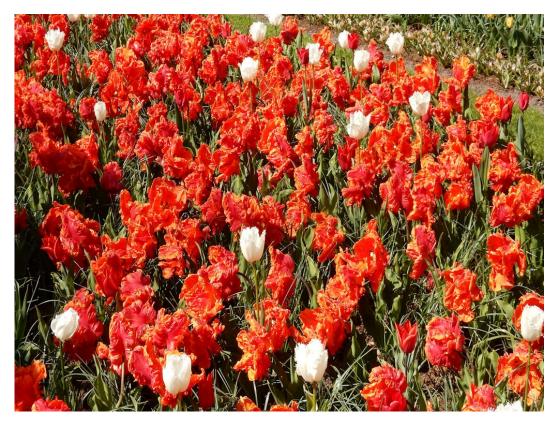

Figure 19, Tulips